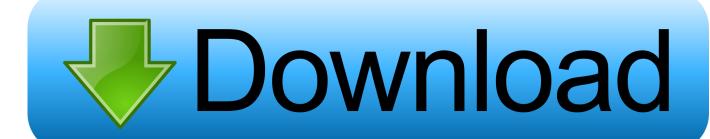

#### Zcash Cloud Mining Calculator Gpu Tweak Asus

| Profitability                      |  |
|------------------------------------|--|
| <b>0.0010</b> BTC/day 3.97 USD/day |  |

| Efficiency                    |  |
|-------------------------------|--|
| <b>100.00%</b> 0.00% rejected |  |

| Workers |  |
|---------|--|
| 1       |  |

| Unpaid balance                |  |
|-------------------------------|--|
| <b>0.0040</b> BTC 16.3177 USD |  |

#### Mining stats

|           |                | Total              | 0.0010 BTC/day<br>3.97 USD/day | 0.00400434 BTC<br>16.32 USD |
|-----------|----------------|--------------------|--------------------------------|-----------------------------|
| Lyra2REv2 | 0.00 MH/s      | 0.00 MH/s (0.00%)  | 0.0000 BTC/day                 | 0.00031690 BTC              |
| Lbry      | 0.00 GH/s      | 0.00 GH/s (0.00%)  | 0.0000 BTC/day                 | 0.00004202 BTC              |
| Equihash  | 797.85 Sol/s   | 0.00 Sol/s (0.00%) | 0.0010 BTC/day                 | 0.00364526 BTC              |
| Blake2s   | 0.00 GH/s      | 0.00 GH/s (0.00%)  | 0.0000 BTC/day                 | 0.00000016 BTC              |
| ALGORITHM | ACCEPTED SPEED | REJECTED SPEED     | PROFITABILITY                  | UNPAID BALANCE              |

### Projected payout

| Next payout<br>Payout amount | 2017-09-01 06:00<br>0.01243442 BTC<br>50.67 USD |
|------------------------------|-------------------------------------------------|
| Daily income                 | 0.00077839 BTC<br>3.17 USD                      |
| Weekly income                | 0.00544870 BTC<br>22.20 USD                     |
| Monthly income               | 0.02335156 BTC<br>95.16 USD                     |

Please note that these values are only estimation of your current mining tempo and they can change over time. Exchange rate of 1 BTC = 4075 USD was used.

Zeash Cloud Mining Calculator Gpu Tweak Asus

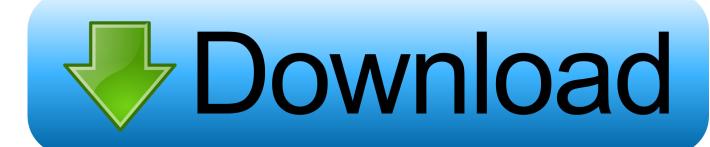

Hi, I've moved over to Zcash mining with EWBF on Flypool I'm not quite reaching the expected return listed on Whattomine... • Novice troubleshooting questions should first consult the sidebar, notably the many guides and the EtherMining WIKI link first.

#### P5s800-vm Sound Driver Download

0 MH/s on average all the Please retitle • Asking about general ROI / 'Is x Worth It?'Posts will be removed unless it hasn't been asked in a while, generally a week or two, at the discretion of moderators.. See the multitude of intro guides for that Similarly, simple questions belong in the 'Simple Questions' monthly thread.. Jun 14, 2017 - We then fired up Claymore's Dual Ethereum AMD+NVIDIA GPU Miner v9.. Do not just post a list of components asking for suggestions Do not just give a budget asking for suggestions. Microsoft Document Connection For Mac Download

| Profitability                         | Efficiency                    | Workers | Unpaid balance                |
|---------------------------------------|-------------------------------|---------|-------------------------------|
| <b>0.0010</b> BTC/day<br>3.97 USD/day | <b>100.00%</b> 0.00% rejected | 1       | <b>0.0040</b> BTC 16.3177 USD |

#### Mining stats

| Blake2s 0.00 GH/s 0.00 GH/s (0.00%) 0.0000 BTC/day 0.00000016 E   Equihash 797.85 Sol/s 0.00 Sol/s (0.00%) 0.0010 BTC/day 0.00364526 E   Lbry 0.00 GH/s 0.00 GH/s (0.00%) 0.0000 BTC/day 0.00004202 E   Lyra2REv2 0.00 MH/s 0.00 MH/s (0.00%) 0.0000 BTC/day 0.00031690 E |           |                |                    | 3.97 USD/day   | 16.32 USD      |
|----------------------------------------------------------------------------------------------------|-----------|----------------|--------------------|----------------|----------------|
| Blake2s 0.00 GH/s 0.00 GH/s (0.00%) 0.0000 BTC/day 0.00000016 E   Equihash 797.85 Sol/s 0.00 Sol/s (0.00%) 0.0010 BTC/day 0.00364526 E   Lbry 0.00 GH/s 0.00 GH/s (0.00%) 0.0000 BTC/day 0.00004202 E                                                                     |           |                | Total              | 0.0010 BTC/day | 0.00400434 BTC |
| Blake2s 0.00 GH/s 0.00 GH/s (0.00%) 0.0000 BTC/day 0.00000016 E   Equihash 797.85 Sol/s 0.00 Sol/s (0.00%) 0.0010 BTC/day 0.00364526 E                                                                                                    | Lyra2REv2 | 0.00 MH/s      | 0.00 MH/s (0.00%)  | 0.0000 BTC/day | 0.00031690 BTC |
| Blake2s 0.00 GH/s 0.00 GH/s (0.00%) 0.0000 BTC/day 0.00000016 B                                                                                                    | Lbry      | 0.00 GH/s      | 0.00 GH/s (0.00%)  | 0.0000 BTC/day | 0.00004202 BTC |
|                                                                                                    | Equihash  | 797.85 Sol/s   | 0.00 Sol/s (0.00%) | 0.0010 BTC/day | 0.00364526 BTC |
| ALGORITHM AGGETED GREED RESERVED GREED FROTIABILITY UNTRID BALA                                                                                                    | Blake2s   | 0.00 GH/s      | 0.00 GH/s (0.00%)  | 0.0000 BTC/day | 0.00000016 BTC |
| ALGORITHM ACCEPTED SPEED DE IECTED SPEED BROEITABILITY LIMBAID BALA                                                                                                    | ALGORITHM | ACCEPTED SPEED | REJECTED SPEED     | PROFITABILITY  | UNPAID BALANCE |

## Projected payout

| Next payout<br>Payout amount | 2017-09-01 06:00<br>0.01243442 BTC<br>50.67 USD |
|------------------------------|-------------------------------------------------|
| Daily income                 | 0.00077839 BTC<br>3.17 USD                      |
| Weekly income                | 0.00544870 BTC<br>22.20 USD                     |
| Monthly income               | 0.02335156 BTC<br>95.16 USD                     |

Please note that these values are only estimation of your current mining tempo and they can change over time. Exchange rate of 1 BTC = 4075 USD was used.

# Tumko Piya Dil Diya Instrumental Download

# total video converter torrent kickass free download

• No personal selling of your equipment is permitted • See Simple Questions Thread.. GPU mining you could always switch to Zcash Use the code 'aGbFSY' and get 3% on Cloud mining.. Posts with titles such as 'Mining Advice' or 'ASUS GTX1070?' Will be removed Nov 14, 2016 - I just switched my latest Sapphire Nitro+ AMD Radeon RX 480 8GB to ZCash rig to mine ZCash, as i said in one of my post that you should consider to.. • As always, keep posts professional and civil Extensive trolling, profanities and trash posts will not be tolerated. Download Microsoft Remote Desktop 10 Dmg

## Best Web Browser For Mac Elcapitan

Tags:8gb, AMD Radeon, best, claymore, claymore miner, ethOS, GPU, guide, Hashrate, how to, how to mine, mining rig, Mining ZCash, optiminer, rig, RX.. 5 to see how the GeForce GTX 1070 performs We used the EVGA Precision X OC utility to overclock the memory on the NVIDIA GeForce GTX 1070 video card and managed to get the hashrate up from 27.. • If you are promoting a certain website, coin, pool, etc and have affiliation with that product, please disclose it.. If your question is easily answered there then your question will be removed • All troubleshooting questions must include your pertinent rig information, including but not limited to these 7 factors: GPU, motherboard, PSU, OS, risers, mining software, overclocking specs.. You will otherwise be banned for supposed shilling at the discretion of moderators.. 140M/h 1060GTX and more profitable than Zcash 4 x R9 390 strix 8g Overclock No Voltage GPU tweak 2. 0041d406d9 Pandora Recovery For Mac Free Download

0041d406d9

Will Someone Know What Device You Sign In Snapchat With

3/3